## A. Analisis Data Variabel X

## 1. Data Variabel X

#### Tabel 6

## Konversi Nilai Angket Variabel X

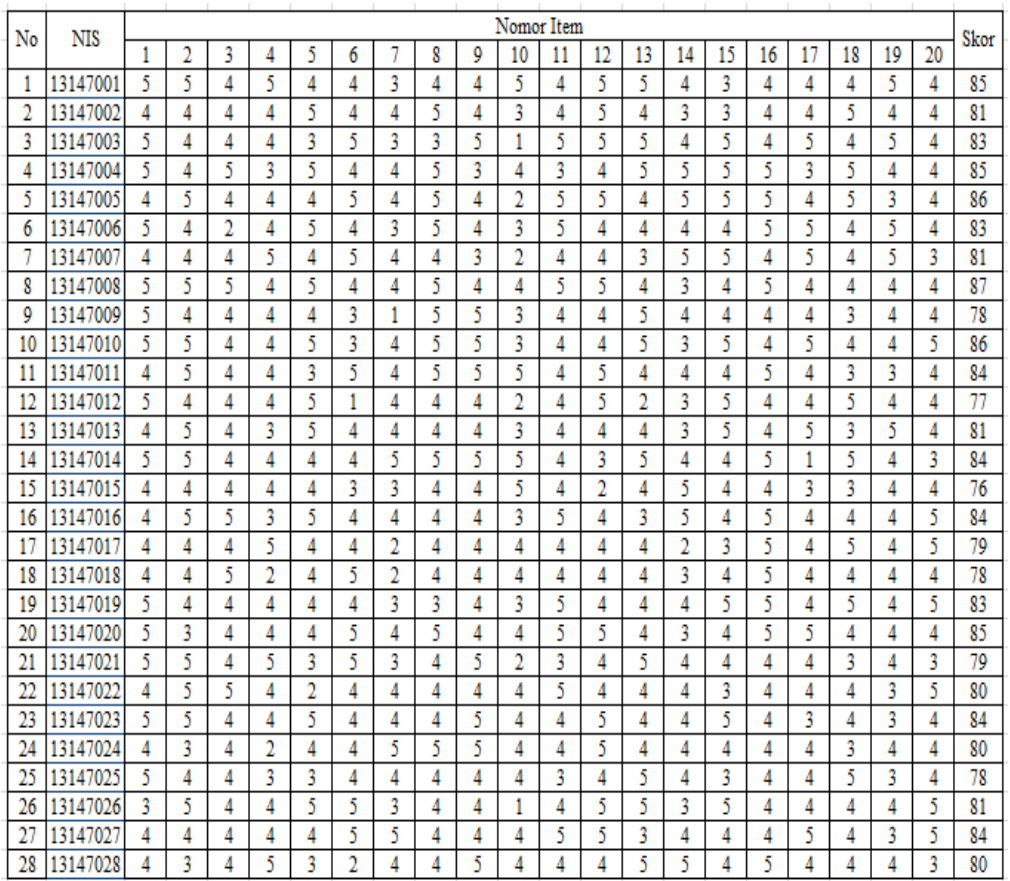

Jumlah skor variabel X yaitu Tanggapan santri terhadap program mubaligh berdasarkan hasil angket terhadap 28 orang responden (santri) yang terpilih sebagai populasi dalam penelitian ini, selanjutnya akan dianalisis sebagai berikut:

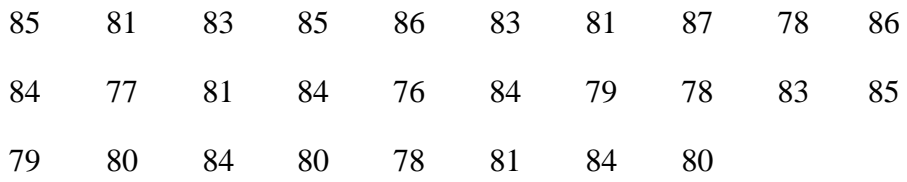

#### 2. Uji Normalitas Variabel X

Analisis ini dimaksudkan untuk mengetahui normal atau tidak normalnya data hasil angket yaitu Tanggapan santri terhadap program mubaligh. Untuk pengujian ini ditempuh Langkah-Langkah sebagai berikut:

- a. Membuat tabel distribusi frekuensi yang terlebih dahulu menentukan
	- 1) Menentukan jangkauan atau *range* (*R*)
		- $R = (X_{max} X_{min})$  $R = (87 - 76)$  $R = 11$
	- 2) Menentukan kelas interval (*K*)
	- *K* =  $1 + 3.3 log n$  $K = 1 + 3.3 log 28$  $K = 1 + 3,3 (1,45)$  $K = 1 + 4.78$  $K = 5,78$  (dibulatlan menjadi 6) 3) Menentukan panjang kelas (*P*)
		- $P = R : K$  $P = 11:6$  $P = 1,83$  (dibulatkan menjadi 2)
	- 4) Menyusun tabel distribusi frekuensi

| Kelas<br>Interval | Xi   | Fi | $X^2$  | fi.Xi | $fi.Xi^2$ |
|-------------------|------|----|--------|-------|-----------|
| 86-87             | 86.5 | 3  | 7482,3 | 259,5 | 22447     |
| 84-85             | 84.5 | 8  | 7140,3 | 676   | 57122     |
| 82-83             | 82.5 | 3  | 6806,3 | 247,5 | 20419     |
| 80-81             | 80.5 | 7  | 6480,3 | 563,5 | 45362     |
| 78-79             | 78.5 | 5  | 6162,3 | 392,5 | 30811     |
| 76-77             | 76.5 | 2  | 5852,3 | 153   | 11705     |
| Jumlah            |      | 28 | 39924  | 2292  | 187865    |

Distribusi Frekuensi Variabel X

- b. Mencari tendensi sentral masing-masing variabel dengan langkahlangkah sebagai berikut:
	- 1) Mencari Mean dengan rumus:

$$
\overline{X} = \frac{\sum fixi}{\sum f}
$$

$$
= \frac{2292}{28}
$$

$$
= 81,86
$$

2) Menentukan Median

$$
M_e = b + p \left\{ \frac{\frac{1}{2}n - F}{f} \right\}
$$
  
= 83,5 + 2  $\left\{ \frac{\frac{1}{2}28 - 17}{8} \right\}$   
= 83,5 + 2  $\left\{ \frac{14 - 17}{8} \right\}$   
= 83,5 + 2  $\left\{ \frac{-3}{8} \right\}$   
= 83,5 + 2  $\left\{ -0,38 \right\}$ 

$$
= 83,5 - 0,76 = 84,3
$$

3) Menentukan Modus

$$
M_o = b + p \frac{b_1}{b_1 + b_2}
$$
  
= 83,5 + 2  $\frac{5}{5 + 5}$   
= 83,5 + 2  $\frac{5}{10}$   
= 83,5 + 2 (0,5)  
= 83,5 + 1  
= 84,5

Dari perhitungan nilai tendensi sentral di atas, diketaui bahwa nilai Mean lebih kecil dari median dan modus atau dapat ditulis M < Me < Mo (81,86 < 84,3 < 84,5). Untuk lebih jelasnya dapat dilihat pada gambar berikut ini:

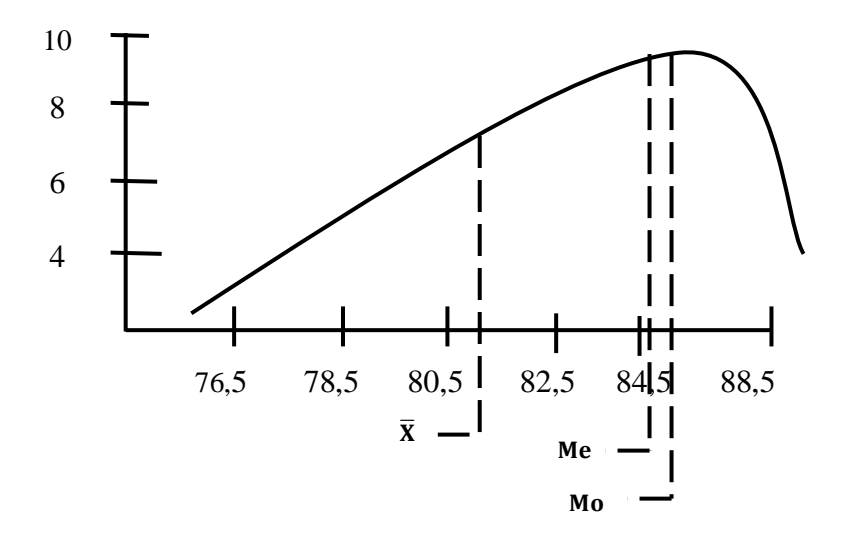

 **Gambar 2 Garis Tendensi Sentral Variabel X**

c. Menentukan nilai normalitas masing-masing variabel dengan langkahlangkah sebagai berikut:

1) Mencari nilai Standar Deviasi

$$
SD = \sqrt{\frac{\sum fx^2}{N} - (\frac{\sum fx}{N})^2}
$$
  
=  $\sqrt{\frac{187865}{28} - (\frac{2292}{28})^2}$   
=  $\sqrt{6709,464 - (81,86)^2}$   
=  $\sqrt{6709,464 - 6700,6}$   
=  $\sqrt{8,87}$   
= 2,98

2) Menghitung *Zscore*

$$
Z_{score} = \frac{Xi - \bar{X}}{SD}
$$
  
\n
$$
Z_{score} = \frac{75,5 - 81,86}{2,98} = -2,13
$$
  
\n
$$
Z_{score} = \frac{77,5 - 81,86}{2,98} = -1,46
$$
  
\n
$$
Z_{score} = \frac{79,5 - 81,86}{2,98} = -0,79
$$
  
\n
$$
Z_{score} = \frac{81,5 - 81,86}{2,98} = -0,12
$$
  
\n
$$
Z_{score} = \frac{83,5 - 81,86}{2,98} = 0,55
$$
  
\n
$$
Z_{score} = \frac{85,5 - 81,86}{2,98} = 1,22
$$
  
\n
$$
Z_{score} = \frac{87,5 - 81,86}{2,98} = 1,89
$$

3) Membuat daftar distribusi frekuensi observasi dan ekspektasi

# Tabel 8

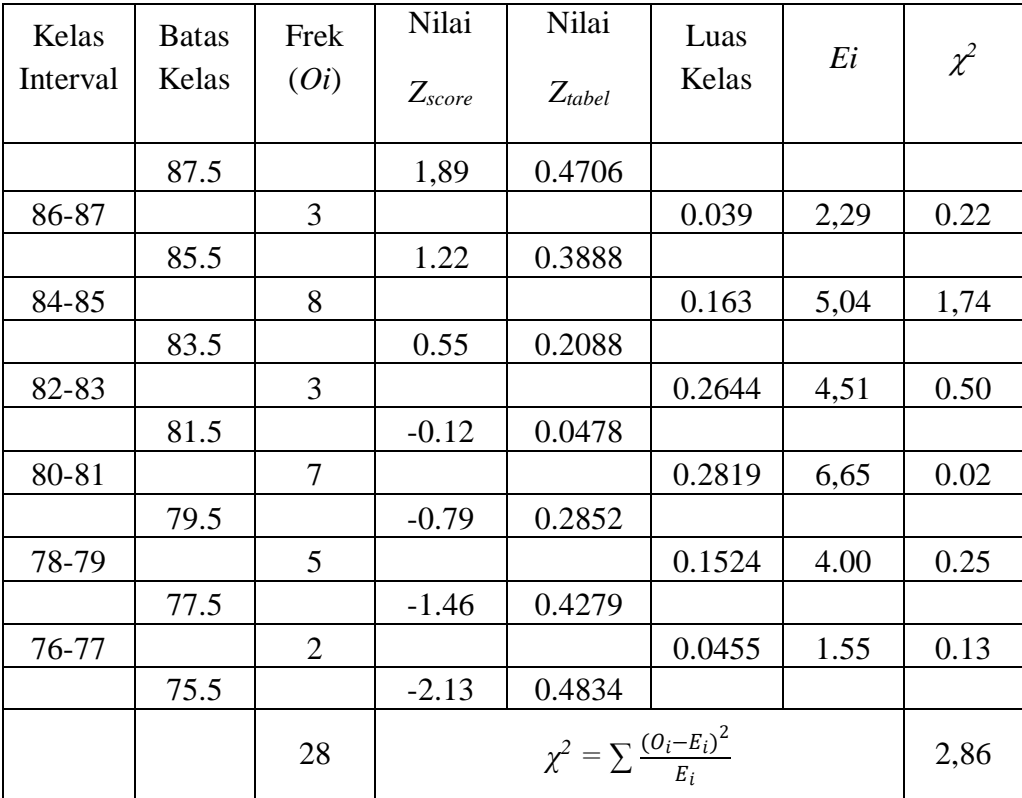

# Daftar Frekuensi Observasi dan Ekspektasi Variabel X

4) Mencari nilai chi kuadrat (*χ 2* ) *hitung*

$$
\chi^2 = \sum \frac{(O_i - E_i)^2}{E_i}
$$
  
=  $\frac{(3-2,29)^2}{2,29}$  +  $\frac{(8-5,04)^2}{5,04}$  +  $\frac{(3-4,51)^2}{4,51}$  +  $\frac{(7-6,65)}{6,65}$  +  $\frac{(5-4,00)^2}{4,00}$  +  $\frac{(2-1,55)^2}{1,55}$   
= 0,22 + 1,74 + 0,50 + 0,20 + 0,25 + 0,13  
= 2,86

5) Mencari derajat kebebasan

 $dk = K - 3$  $dk = 6 - 3 = 3$ 

6) Mencari nilai chi kuadrat  $(\chi^2)_{table}$ 

Menentukan nilai chi kuadrat (*χ 2* )*tabel* dengan taraf signifikansi 5% atau interval kepercayaan 95 %, dicari dengan menggunakan tabel nilai-nilai chi kuadrat. Nilai chi kuadrat pada derajat kebebasan (*dk*) = 3 dengan taraf signifikansi 5% adalah 7,82.

7) Pengujian normalitas

Berdasarkan perhitungan di atas, diperoleh nilai chi kuadrat (*χ 2* )*hitung* sebesar 2,86 dan chi kuadrat (*χ 2* )*tabel* sebesar 7,82. Dengan demikian *χ 2 hitung* < *χ 2 tabel*, maka dapat disimpulkan bahwa populasi data variabel X berdistribusi **normal**.

3. Interpretasi Variabel X

Klasifikasi kategori variabel X, tendensi sentral dibagi oleh jumlah item yaitu 81,86:20 = 4,09. Jika ditafsirkan pada skala lima absolut termasuk kategori tinggi karena berada pada interval 3,40 – 4,19.

### B. Analisis Data Variabel Y

## 1. Data Variabel Y

#### Tabel 9

## Konversi Nilai Angket Variabel Y

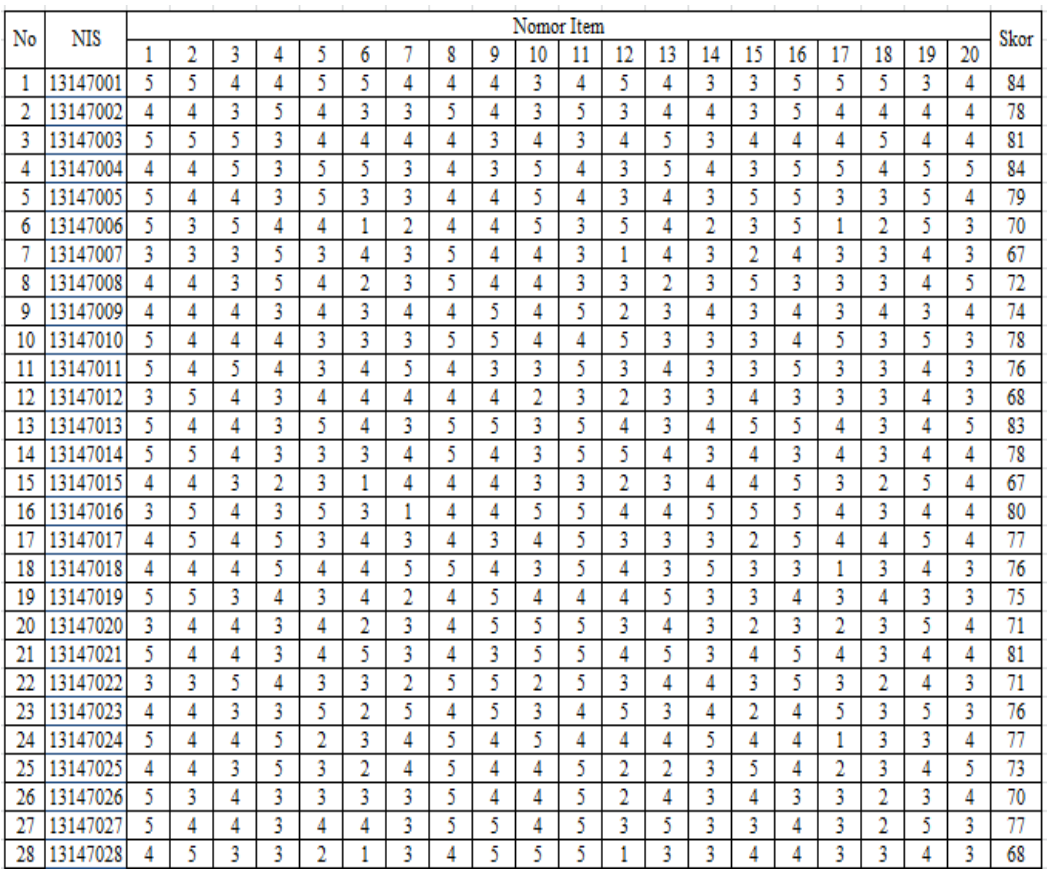

Jumlah skor variabel Y yaitu akhlak di pondok pesantren bustanul wildan, berdasarkan hasil angket terhadap 28 orang responden (siswa) yang terpilih sebagai populasi dalam penelitian ini, selanjutnya akan dianalisis sebagai berikut:

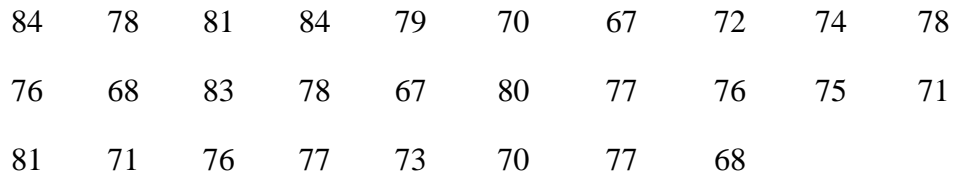

### 2. Uji Normalitas Variabel Y

Analisis ini dimaksudkan untuk mengetahui normal atau tidak normalnya data hasil angket akhlak di pondok pesantren bustanul wildan. Untuk pengujian ini ditempuh Langkah-Langkah sebagai berikut:

- a. Membuat daftar distribusi frekuensi yang terlebih dahulu menentukan
	- 1) Menentukan jangkauan atau *range* (*R*)

$$
R = (X_{max} - X_{min})
$$
  

$$
R = (84 - 67)
$$
  

$$
R = 17
$$

2) Menentukan kelas interval (*K*)

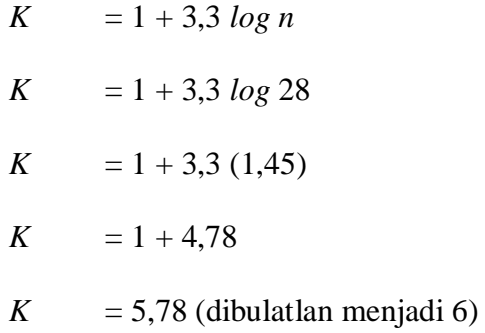

3) Menentukan panjang kelas (*P*)

 $P = R : K$  $P = 17:6$ 

 $P = 2,83$  (dibulatkan menjadi 3)

# 4) Menyusun tabel distribusi frekuensi

#### Tabel 10

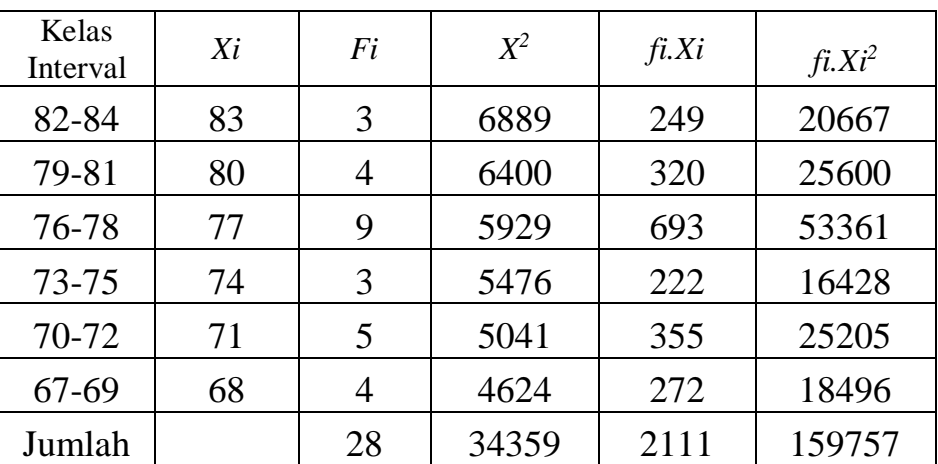

#### Distribusi Frekuensi Variabel Y

- b. Mencari tendensi sentral masing-masing variabel dengan langkahlangkah sebagai berikut:
	- 1) Mencari Mean dengan rumus

$$
\overline{X} = \frac{\sum fjxi}{\sum f}
$$

$$
= \frac{2111}{28}
$$

$$
= 75,39
$$

2) Mencari Median, dengan rumus

$$
M_e = b + p \left\{ \frac{\frac{1}{2}n - F}{f} \right\}
$$
  
= 75,5 + 3  $\left\{ \frac{\frac{1}{2}28 - 12}{9} \right\}$   
= 75,5 + 3  $\left\{ \frac{14 - 12}{9} \right\}$ 

$$
= 75,5 + 3\left\{\frac{2}{9}\right\}
$$

$$
= 75,5 + 3\left\{0,22\right\}
$$

$$
= 75,5 + 0,66 = 76,21
$$

3) Mencari Modus, dengan rumus

$$
M_o = b + p \frac{b_1}{b_1 + b_2}
$$
  
= 75,5 + 3  $\frac{6}{6 + 5}$   
= 75,5 + 3  $\frac{6}{11}$   
= 75,5 + 3 (0,54)  
= 75,5 + 1,62  
= 77,12

Dari perhitungan nilai tendensi sentral di atas, diketaui bahwa nilai Mean lebih kecil dari median dan modus atau dapat ditulis M < Me < Mo (75,39,<76,21 < 77,12). Untuk lebih jelasnya dapat dilihat pada gambar berikut ini:

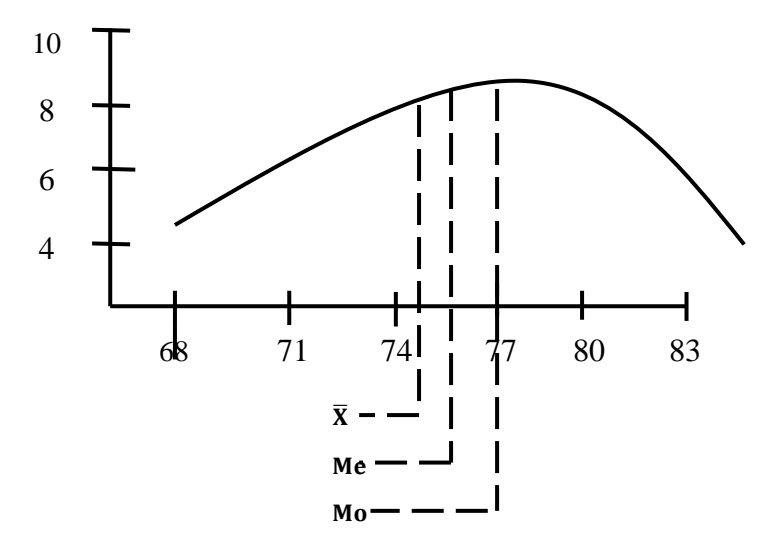

 **Gambar 3 Garis Tendensi Sentral Variabel Y**

- c. Menentukan nilai normalitas masing-masing variabel dengan langkahlangkah sebagai berikut:
	- 1) Menghitung Standar Deviasi

$$
SD = \sqrt{\frac{\sum fx^2}{N} - (\frac{\sum fx}{N})^2}
$$
  
=  $\sqrt{\frac{159757}{28} - (\frac{2111}{28})^2}$   
=  $\sqrt{5705.61 - (75.39)^2}$   
=  $\sqrt{5705.61 - 5684.08}$   
=  $\sqrt{21.52}$   
= 4.64

2) Menghitung Zscore

$$
Z_{score} = \frac{Xi - \bar{X}}{SD}
$$
\n
$$
Z_{score} = \frac{66,5 - 73,39}{4,64} = -1,92
$$
\n
$$
Z_{score} = \frac{69,5 - 73,39}{4,64} = -1,27
$$
\n
$$
Z_{score} = \frac{72,5 - 73,39}{4,64} = -0,62
$$
\n
$$
Z_{score} = \frac{75,5 - 73,39}{4,64} = 0,02
$$
\n
$$
Z_{score} = \frac{78,5 - 73,39}{4,64} = 0,67
$$
\n
$$
Z_{score} = \frac{81,5 - 73,39}{4,64} = 1,32
$$

$$
Z_{score} = \frac{84,5-73,39}{4,64} = 1,96
$$

# 3) Membuat daftar distribusi frekuensi observasi dan ekspektasi

## Tabel 11

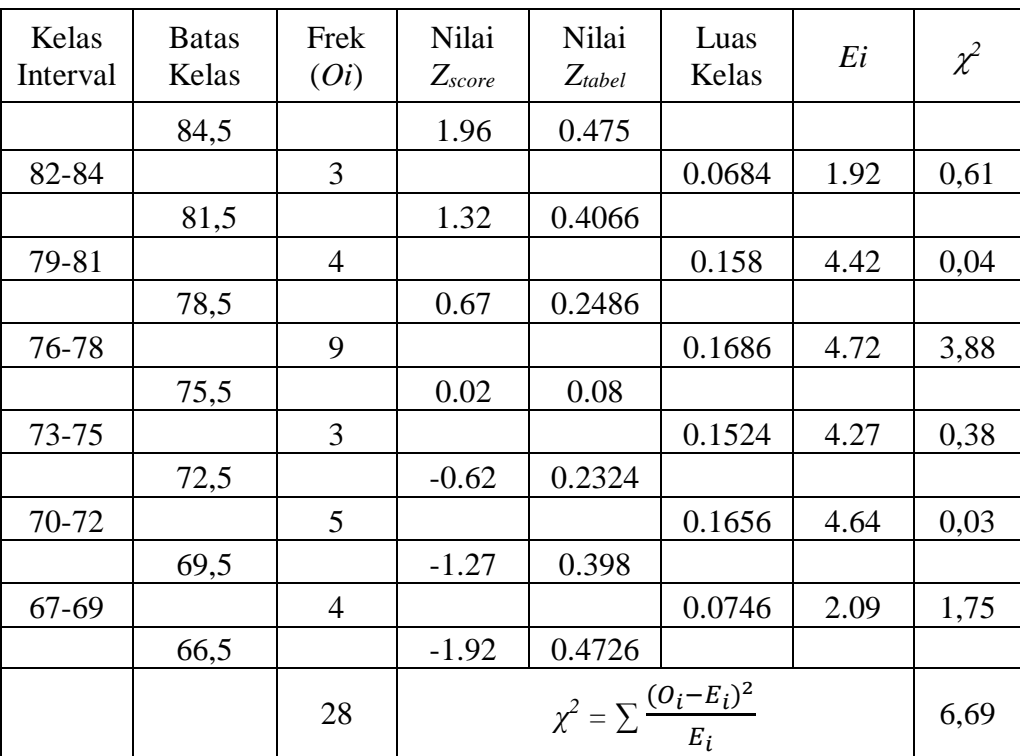

# Data Frekuensi Observasi dan Ekspektasi Variabel Y

4) Mencari nilai chi kuadrat (*χ 2* ) *hitung*

$$
\chi^{2} = \sum \frac{(O_{i} - E_{i})^{2}}{E_{i}}
$$
\n
$$
= \frac{(3 - 1.92)^{2}}{1.92} + \frac{(4 - 4.42)^{2}}{4.42} + \frac{(9 - 4.72)^{2}}{4.72} + \frac{(3 - 4.27)^{2}}{4.27} + \frac{(5 - 4.64)^{2}}{4.64} + \frac{(4 - 2.09)^{2}}{2.09}
$$
\n
$$
= 0.61 + 0.04 + 3.88 + 0.38 + 0.03 + 1.75
$$
\n
$$
= 6.69
$$

5) Mencari derajat kebebasan

$$
dk = K - 3
$$

$$
dk = 6 - 3
$$

$$
= 3
$$

6) Mencari nilai chi kuadrat  $(\chi^2)_{\text{table}}$ 

Menentukan nilai chi kuadrat (*χ 2* )*tabel* dengan taraf signifikansi 5% atau interval kepercayaan 95 %, dicari dengan menggunakan tabel nilai-nilai chi kuadrat. Nilai chi kuadrat pada derajat kebebasan (*dk*) = 3 dengan taraf signifikansi 5% adalah 7,82.

7) Pengujian normalitas

Berdasarkan perhitungan di atas, diperoleh nilai chi kuadrat (*χ 2* )*hitung* sebesar 6,69 dan chi kuadrat  $(\chi^2)_{\text{label}}$  sebesar 7,82. Dengan demikian *χ 2 hitung* < *χ 2 tabel*, maka dapat disimpulkan bahwa populasi data variabel Y berdistribusi **normal**.

3. Interpretasi Variabel Y

Klasifikasi kategori variabel Y, tendensi sentral dibagi oleh jumlah item yaitu 75,39:20 = 3,77. Jika ditafsirkan pada skala lima absolut termasuk kategori tinggi karena berada pada interval 3,40 – 4,19.

#### **C. Analisis Regresi dan Korelasi Variabel X dan Y**

Untuk mengetahui hubungan antara Tanggapan santri terhadap program mubaligh hubungannya dengan akhlak, diperlukan langkah-langkah untuk menghitung koefisien korelasi variabel X dan Y.

Dikarenakan variabel X dan Y berdistribusi normal maka diperlukan untuk menghitung linieritas regresinya terlebih dahulu*.* Adapun langkah-langkahnya ialah sebagai berikut:

# 1. Tabel untuk Menguji Linieritas Regresi dan Koefisien Kolerasi

### Tabel 12

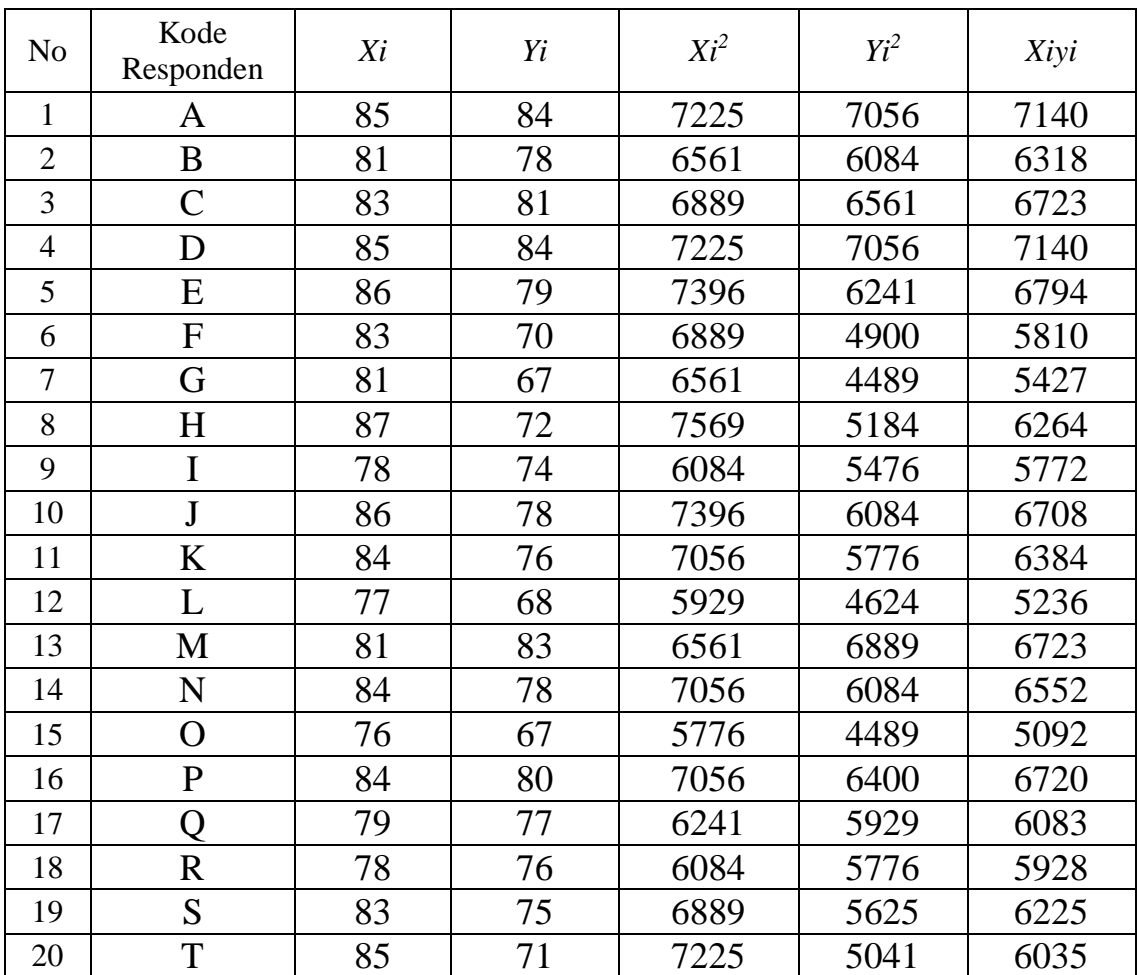

#### Data Penolong Persamaan Korelasi dan Regresi

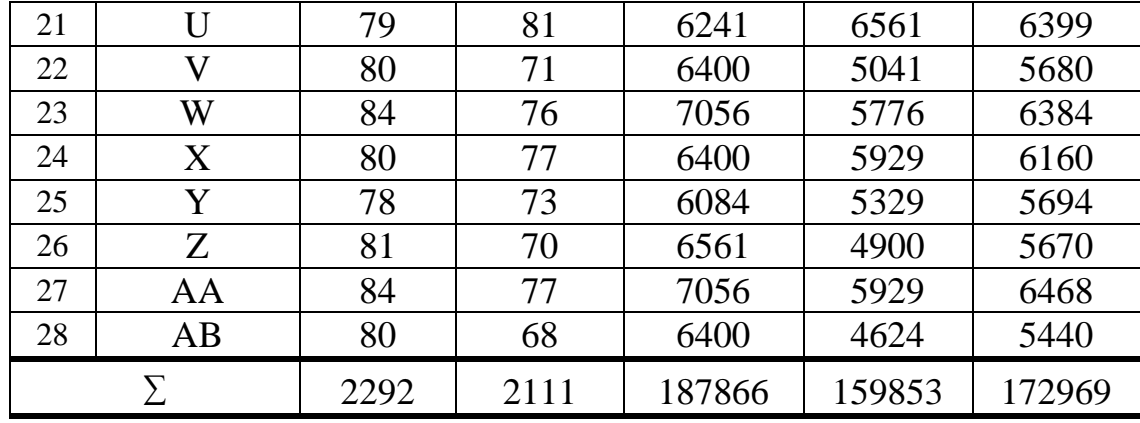

Berdasarkan data tersebut, maka dapat diketahui:

*N* = 28 
$$
\sum Yi
$$
 = 2111  $\sum Yi^2$  = 159853  
 $\sum Xi$  = 2292  $\sum Xi^2$  = 187866  $\sum XiYi$  = 172969

2. Menentukan persamaan regresi linier, dengan rumus:

*y = a + bx*

Adapun harga *a* dapat dicari dengan rumus:

$$
a = \frac{(\sum Y_i)(\sum X_i^2) - (\sum X_i)(\sum X_iY_i)}{N \sum X_i^2 - (\sum X_i)^2}
$$
  

$$
= \frac{(2111)(187866) - (2292)(172969)}{28(187866) - (2292)^2}
$$
  

$$
= \frac{(396585126) - (396444948)}{(5260248) - (5253264)}
$$
  

$$
= \frac{140178}{6984}
$$
  

$$
= 20,07
$$
  

$$
b = \frac{N \sum X_iY_i - (\sum X_i)(\sum Y_i)}{N \sum X_i^2 - (\sum X_i)^2}
$$
  

$$
= \frac{(28)(172969) - (2292)(2111)}{(28)(187866) - (2292)^2}
$$

$$
=\frac{4843132 - 4838412}{5260248 - 5253264}
$$

$$
=\frac{4720}{6984}
$$

$$
= 0,68
$$

Jadi persamaan regresinya adalah:

$$
y = a + bx
$$

$$
= 20,07 + 0,68 x
$$

- 3. Menguji linieritas regresi, dengan langkah-langkah sebagai berikut:
	- a. Menghitung jumlah kuadrat regresi *a*, dengan rumus:

$$
JK a = \frac{(\Sigma Y_i)^2}{n}
$$

$$
= \frac{(2111)^2}{28}
$$

$$
= \frac{4456321}{28}
$$

$$
= 159154,32
$$

b. Menghitung jumlah kuadrat regresi gabungan antara koefisien *a*

dan *b*.

$$
JK_{(a/b)} = b \left\{ \sum XY - \frac{(\sum X)(\sum Y)}{n} \right\}
$$
  
= 0,68 \left\{ 172969 - \frac{(2292)(2111)}{28} \right\}  
= 0,68 \left\{ 172969 - \frac{4838412}{28} \right\}  
= 0,68 \left\{ 172969 - 172800,43 \right\}  
= 0,68 \left( 168,57 \right)  
= 114,63

c. Menghitung jumlah kuadrat residu.

$$
JK_{res} = \sum Y^2 - JK_a - JK\left(\frac{b}{a}\right)
$$
  
= 159853 - 159154,32 - 114,63  
= 584,05

d. Menghitung jumlah kuadrat kekeliruan.

$$
JK_{KK} = \sum (\sum Y^2 - \frac{(\sum Y)^2}{n})
$$

Untuk hal ini, terlebih dahulu menyusun data variabel X mulai dari nilai yang terkecil sampai terbesar. Sedangkan untuk data variabel Y mengikuti pasangannya. Dengan demikian, akan diperoleh penyusunan data seperti pada tabel di bawah ini:

### Tabel 13

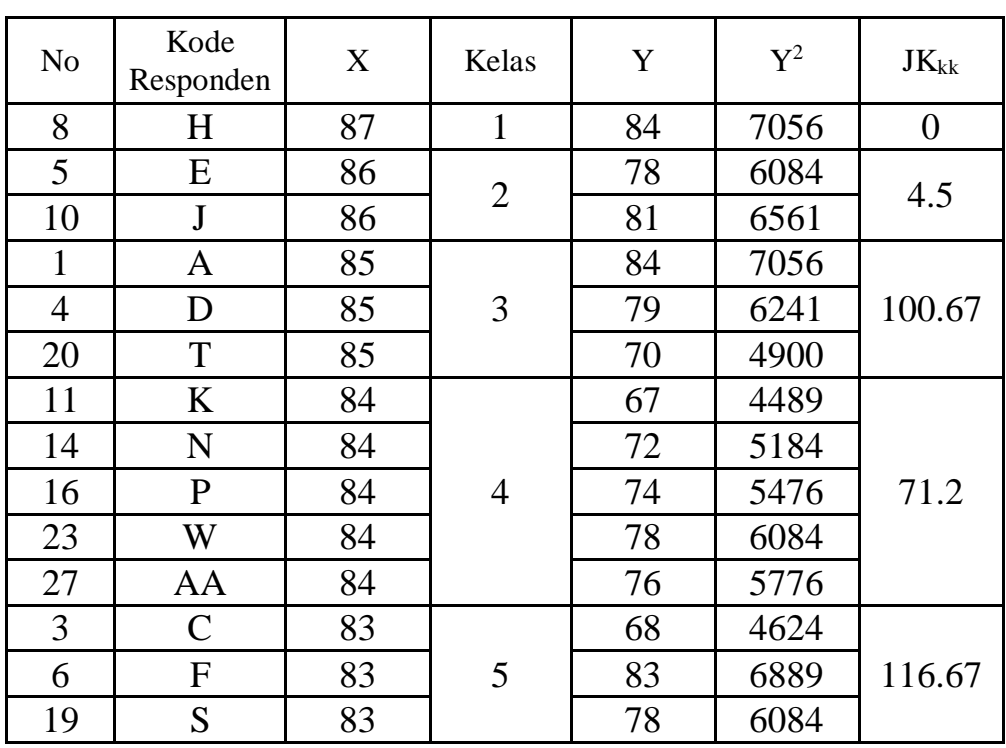

## Penyusunan Regresi Linier

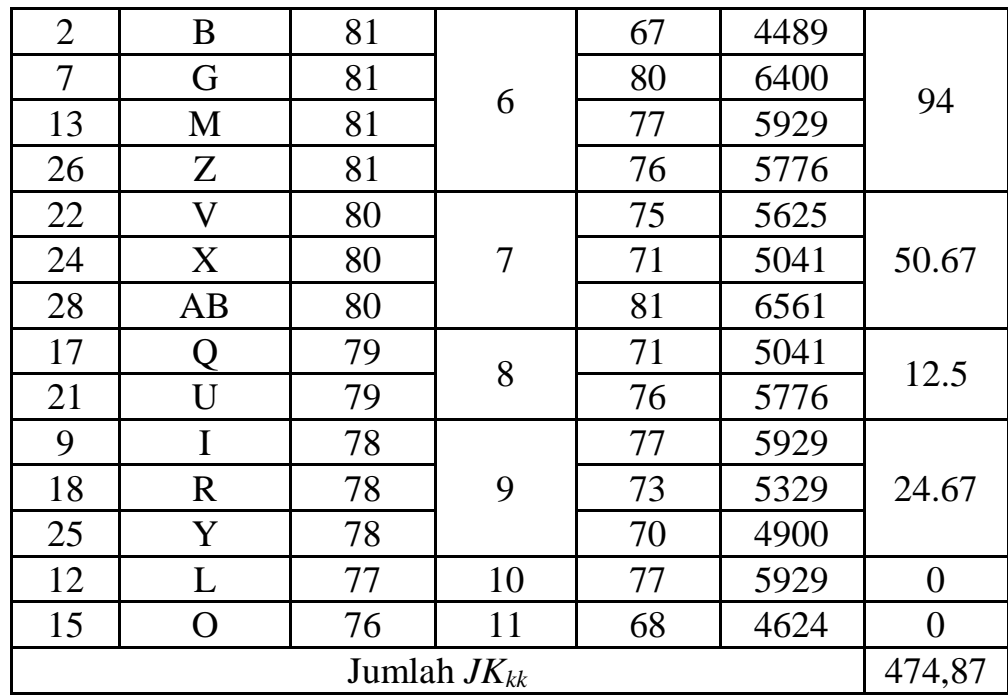

Dari tabel di atas, dapat diketahui nilai *JK<sub>KK</sub>* adalah 474,87.

e. Menghitung jumlah kuadrat ketidakcocokan.

$$
JK_{TC} = JK_{res} - JK_{KK}
$$

$$
= 584,05 - 474,87
$$

$$
= 109,18
$$

f. Menghitung derajat kebebasan kekeliruan.

$$
Db_{KK} = n - K
$$

$$
= 28 - 11
$$

$$
= 17
$$

g. Menghitung derajat kebebasan ketidakcocokan.

$$
Db_{TC} = K - 2
$$

$$
= 11 - 2
$$

$$
= 9
$$

h. Menghitung rata-rata kuadrat kekeliruan.

$$
RK_{KK} = \frac{JK_{KK}}{db_{KK}}
$$

$$
= \frac{474,78}{17}
$$

$$
= 27,93
$$

i. Menghitung rata-rata kuadrat ketidakcocokan.

$$
RK_{TC} = \frac{JK_{TC}}{db_{TC}}
$$

$$
= \frac{109,18}{9}
$$

$$
= 12,13
$$

j. Menghitung F ketidakcocokan.

$$
F_{TC} = \frac{RK_{TC}}{RK_{KK}}
$$

$$
= \frac{12,13}{27,93}
$$

$$
= 0,43
$$

k. Menghitung nilai F tabel dengan taraf signifikansi 5% ( $\alpha$ =0,05), dengan derajat kebebasan, dk = (db<sub>tc</sub>/db<sub>kk</sub>) atau dk = (9/17) rumus:

 $F_{\text{table}} = (\alpha) (\text{d}b_{\text{Tc}} / \text{d}b_{\text{kk}})$  $=(0,05)(9/17)$  $= 2,49$ 

- l. Pengujian regresi dengan ketentuan:
	- Jika F hitung  $\leq$  F tabel = regresi linier
	- Jika F  $_{\text{hitung}}$  > F  $_{\text{table}}$  = regresi tidak linier

Dari data yang didapat, karena *Fhitung*= 0,43 dan *Ftabel*= 2,49, maka *Fhitung* < *Ftabel*. Dengan demikian dapat diinterpretasikan bahwa **regresinya linier**.

#### 4. Menghitung koefisien korelasi

Dari data yang didapatkan, distribusi frekuensi variabel X dan Y dinyatakan normal dan pengujian regresi menyatakan linier. Maka rumus korelasi yang digunakan adalah *Product Moment*. Adapun langkah-langkahnya ialah sebagai berikut:

$$
r_{xy} = \frac{N \cdot \Sigma XY - (\Sigma X)(\Sigma Y)}{\sqrt{\{N \cdot \Sigma X^2 - (\Sigma X)^2\}/N \cdot \Sigma Y^2 - (\Sigma Y)^2\}} = \frac{28 (172967) - (2292)(2111)}{\sqrt{\{28(187866) - (2292)^2\}/28(159853) - (2111)^2\}} = \frac{4843132 - 4838412}{\sqrt{(6984)(19563)}} = \frac{4720}{\sqrt{136627992}} = \frac{4720}{11688,8} = 0,40
$$

a. Interpretasi koefisien korelasi:

Dari hasil penghitungan koefisien korelasi *Product Moment,* diperoleh angka sebesar 0,40. Angka 0,40 berada pada kelas interval 0,40 – 0,59 yang menunjukkan angka koefisien korelasi **sedang**. Dengan demikian antara tanggapan santri terhadap program mubaligh (variabel X) dengan akhlak (variabel Y), **koefisien korelasinya sedang**.

b. Uji hipotesis

1) Menentukan harga t hitung

*t =* 

$$
= \frac{r\sqrt{N-2}}{\sqrt{1-r^2}}
$$

$$
= \frac{0.40\sqrt{28-2}}{\sqrt{1-0.40^2}}
$$

$$
= \frac{0.40\sqrt{26}}{\sqrt{1-0.16}}
$$

$$
= \frac{0.40(5,10)}{\sqrt{0.84}}
$$

$$
= \frac{2.04}{0.91}
$$

$$
= 2.242
$$

2) Menentukan *dk*

$$
dk = N - 2
$$

$$
= 28 - 2
$$

$$
= 26
$$

3) Pengujian hipotesis

Angka *ttabel* untuk *dk*= 26 dengan taraf signifikansi 5% ialah 2,056, sedangkan *thitung* diperoleh nilai sebesar 2,242. Maka *thitung* (2,242) > *ttabe*l (2,056). Dengan demikian dapat disimpulkan Hipotesis diterima. Artinya ada hubungan yang signifikan antara tanggapan santri terhadap program mubaligh (variabel X) dengan akhlak santri (variabel Y).

4) Menentukan Koefisien Determinasi (*KD*)

Koefisien determinasi ini penunjukkan persentase pengaruh variabel X terhadap variabel Y. *KD* dapat dihitung dengan rumus:

$$
KD = r2 x 100 %
$$
  
= (0,40)<sup>2</sup> x 100 %  
= 0,16 x 100 %  
= 16%

Berdasarkan perhitungan di atas dapat diketahui bahwa variabel X memberi pengaruh sebesar 16% terhadap variabel Y. Dengan kata lain tanggapan santri terhadap program mubaligh, memberi pengaruh terhadap Akhlak santri sebasar 16%, sehingga masih terdapat 84 % faktor lain yang memengaruhi akhlak mereka*.*